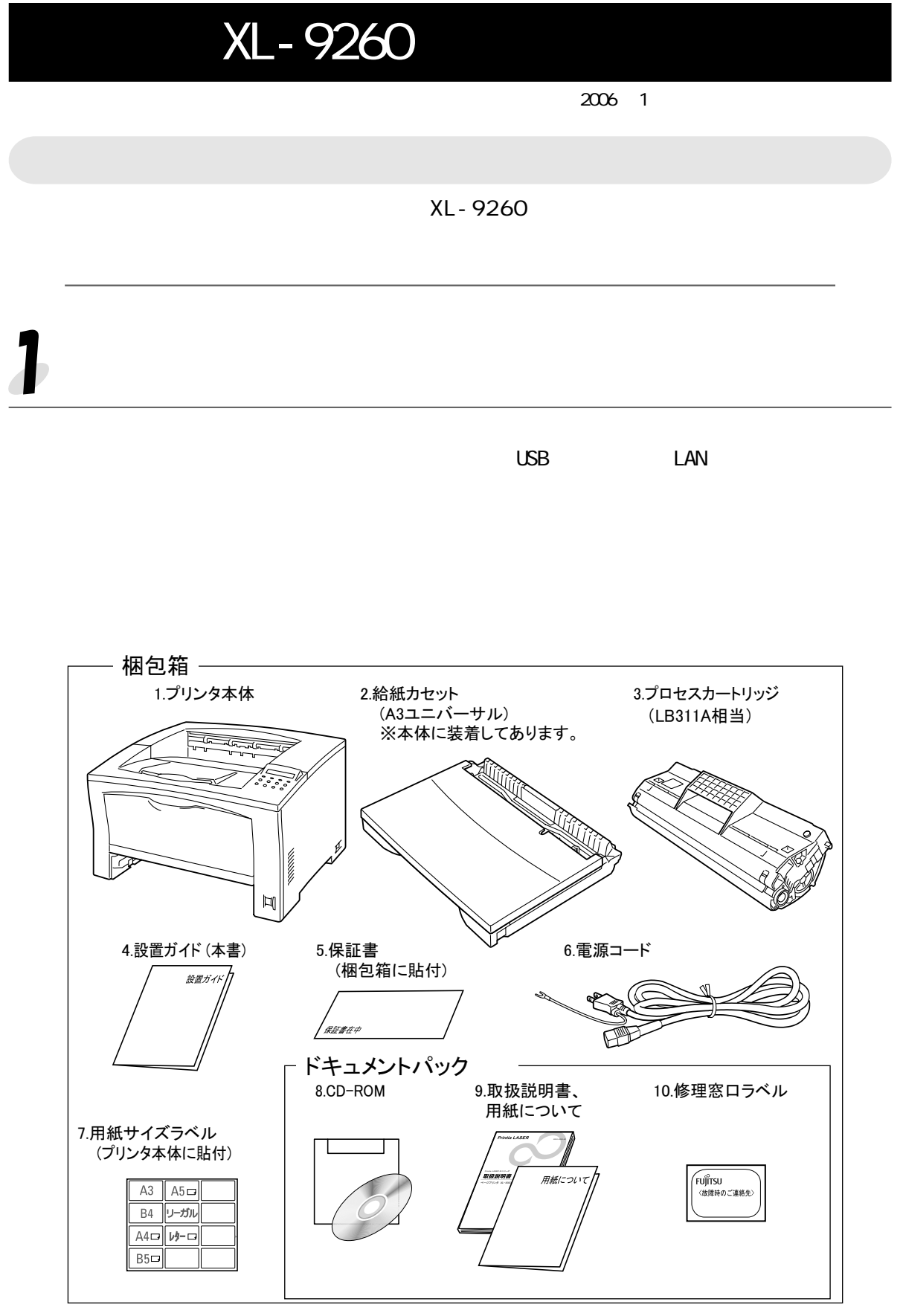

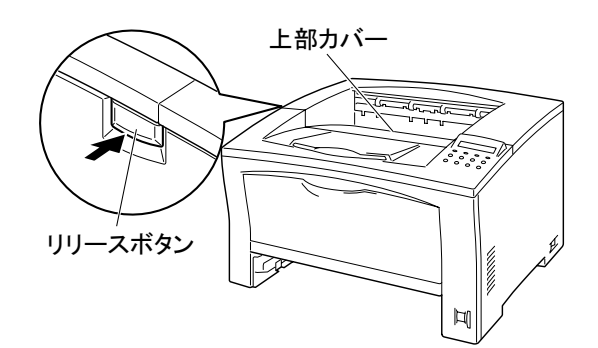

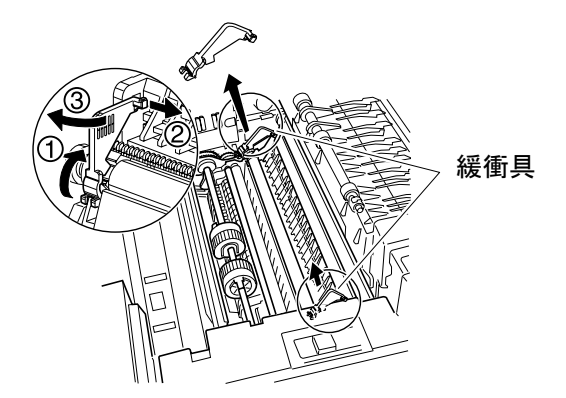

 $\overline{\mathbf{3}}$ 

① プロセスカートリッジを 7

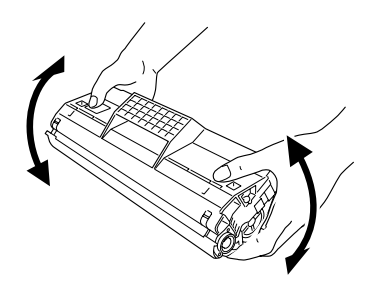

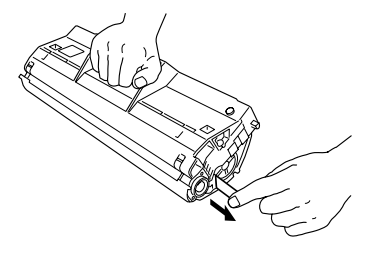

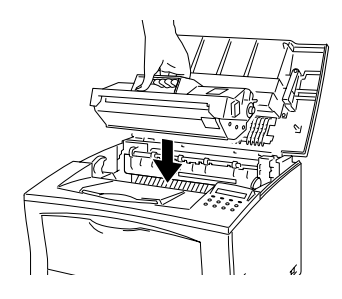

entral de la contrada de la contrada de la contrada de la contrada de la contrada de la contrada de la contrad<br>La contrada de la contrada de la contrada de la contrada de la contrada de la contrada de la contrada de la co

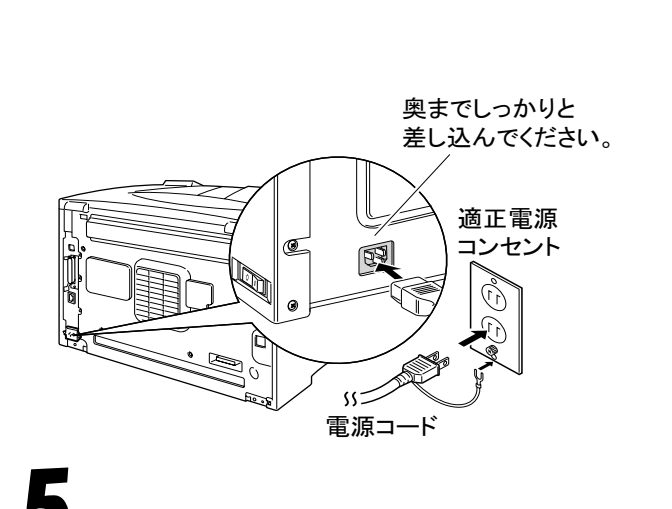

 $\qquad \qquad (\qquad )$ 

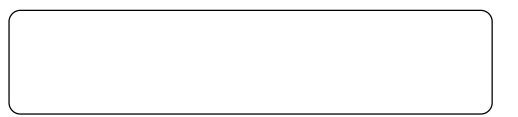

**ARTICAL PROPERTY AND PROPERTY**  $AA$ 

について<br>セットルームのセットルームのセットルームの<br>セットルームのセットルームのセットルームのセットルーム

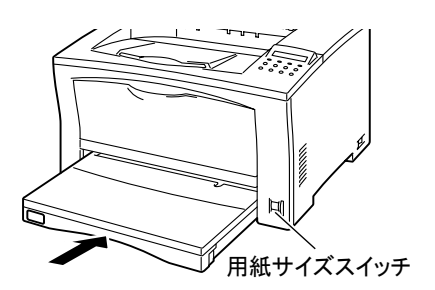

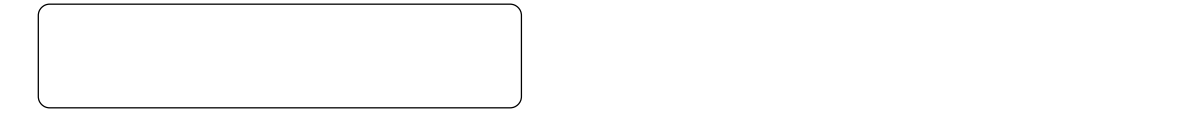

設定の一覧を印刷する

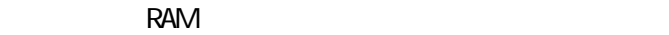

オプションの取り付け

## 8 パソコンとの接続 USB ワイ LANケーブルコネクタ  $\overline{UB}$  LAN LAN USB ソフトウェアの設定

 $\delta$ 

CD-ROM  $\alpha$ 

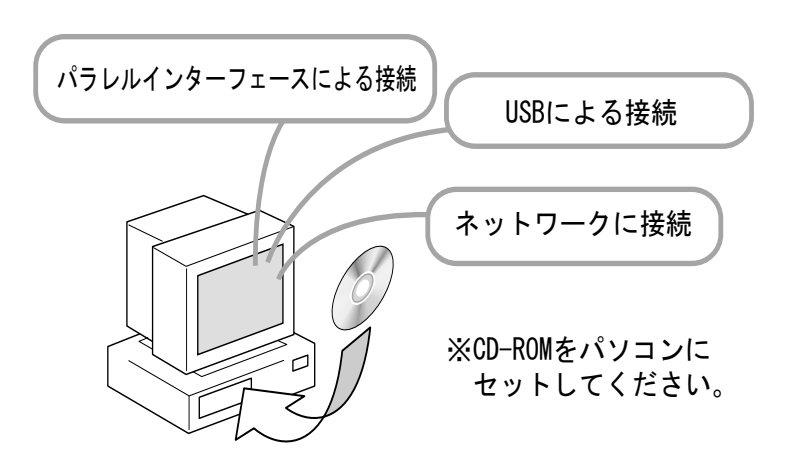

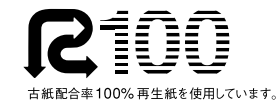

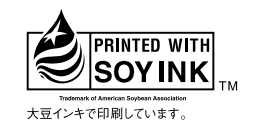